$,$  tushu007.com

## <<Lab VIEW >>

书名:<<Lab VIEW高级程序设计>>

- 13 ISBN 9787302156741
- 10 ISBN 7302156743

出版时间:2003-4

页数:568

PDF

更多资源请访问:http://www.tushu007.com

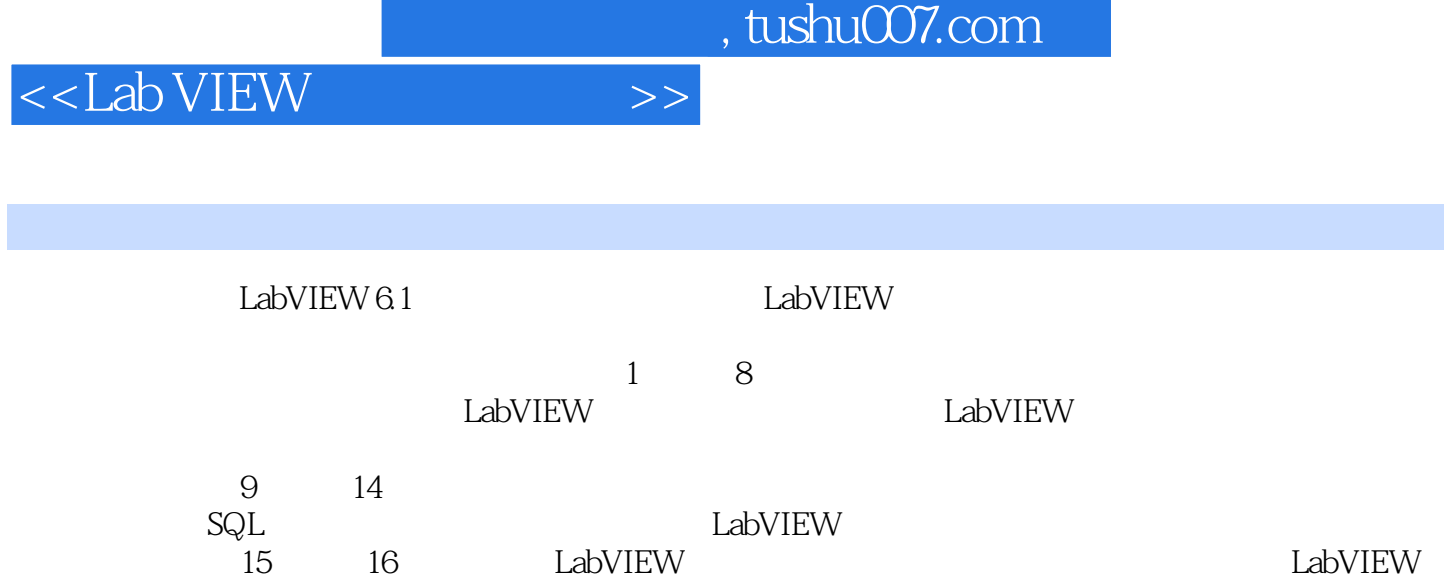

 $<<$ Lab VIEW

11.1 11.2LabVIEW 21.2.1LabVIEW 21.2.2LabVIEW 31.3LabVIEW 6.1 31.4 LabVIEW41.5 52 72.1 72.1.1 72.1.2 82.2 92.2.1 92.2.2 132.2.3 162.3 192.3.1 192.3.2 212.4 232.5 242.5.1 242.5.2 302.6 312.6.1 312.6.2 353 413.1 413.1.1 413.1.2 423.1.3 423.2 433.2.1 433.2.2 443.2.3 453.2.4 483.3 493.3.1 493.3.2 513.4 553.4.1 563.4.2 563.4.3 573.4.4 584 634.1 634.2 644.3 664.4 694.5 714.6ALU CPU735ActiveX 应用785.1概述785.2基本概念和术语795.2.1相关术语795.2.2COM815.2.3OLE855.2.4ActiveX865.3LabVIEW 和ActiveX895.3.1ActiveX包容器905.3.2ActiveX功能节点935.3.3ActiveX作为客户机1025.3.4ActiveX作为服务 1025.3.5ActiveX 1045.4ActiveX 1235.4.1 1235.4.2 1245.5 LabVIEW1255.5.1 LabVIEW1255.5.2ActiveX 1275.5.3LabVIEW 1296LabVIEW 1316.1 1316.1.1 1316.1.2 1326.1.3C 1336.1.4MATLAB HiQ1336.2LabVIEW DDE 1346.2.1LabVIEW DDE VIs1346.2.2LabVIEW DDE 1346.2.3Request 1376.2.4Advise 1396.2.5 1406.2.6LabVIEW Excel 1426.2.7NetDDE1426.3LabVIEW DLL API 1456.3.1LabVIEW DLL 1456.3.2API 1496.4CIN 1536.4.1 CIN 1546.4.2 CIN 1546.4.3 .c. 1556.4.4 .lsb 1566.4.5 .lsb 1606.5MATLAB Script HiQ Script  $1606.5.1$ MATLAB Script  $1606.5.2$ HiQ Script  $1627$ LabVIEW  $1657.1$  $1657.1.1$   $1657.1.2$   $1667.1.3$ 1697.2LabVIEW 1707.2.1 1707.2.2 1727.2.3LabVIEW DLL1737.2.4 1757.3LabVIEW 1767.3.1 1767.3.2 VIs 1797.3.3VI 1827.4LabVIEW Subroutine1837.4.1LabVIEW 1847.4.2 Subroutine1858LabVIEW 1888.1 1888.1.1VI Server 1888.1.2Notification 1898.1.3Queue 1898.1.4Semaphore 1898.1.5Rendezvous 1908.1.6Occurrence 1908.1.7Event Structure 1908.2LabVIEW VI Server 1918.2.1VI Server 1918.2.2 VI 1948.3Notification 2068.3.1Notifier Operations 2068.3.2Notification 2098.4Queue 2118.4.1Queue  $VIs2118.42$ Queue  $2118.5$ Semaphore  $2178.5.1$ Semaphore VIs $2178.5.2$ Semaphore 2198.6Rendezvous 2218.6.1Rendezvous VIs2218.6.2Rendezvous 2218.7Occurrence 2248.7.1Occurrence 2248.7.2Occurrence 2258.8LabVIEW 2268.8.1Event Structure 2268.8.2Event Structure 2298.8.3 Event Structure 2299 2339.1  $2339.1.1G$   $2339.1.2G$   $2359.1.3G$   $2369.2$ 2379.2.1 VIs2379.2.2 2309.2.3 2429.3 2449.3.1 VIs2449.3.2 2479.4 2499.4.1Calculus  $2499.42$   $2519.5$   $2579.5.1$   $V$ Is2579.5.2  $2599.6$   $2609.6.1$ VIs2609.6.2 2659.7 2719.7.1 VIs2719.7.2 2739.8  $2779.81$   $2779.82$   $2779.99$   $2819.9.1$ 2819.9.2 28310 28610.1 28610.2 28610.2 28810.2.2LabVIEW VIs28910.2.3 29210.2.4 VIs 29410.3Hilbert 29710.3.1Hilbert 29710.3.2Hilbert VIs29710.3.3 29710.4 20910.4.1 20910.4.2<br>abVIEW 30110.4.4  $304105$   $3051051$   $3051052$   $3061053$   $3071054$  $30810.55$  31010.6 31110.61 VIs31110.6.2 31210.7 31410.7.1 31410.7.2LabVIEW 31710.7.3  $325108$   $3261081$   $3261082$ 

<<Lab VIEW >>

32610.8.3 32910.8.4LabVIEW 33010.8.5 32510.9 33610.9.1LabVIEW 33610.9.2 VIs33810.9.3 34010.10 34510.10.1 VIs34510.10.2 34610.11 34810.11.1 VIs34810.11.2 34910.12 35410.12.1 VIs35410.12.2 35610.13LabVIEW  $35810.13.1$ LabVIEW  $35810.13.2$   $35911$   $36411.1$ 36411.1.1 36411.1.2 36511.2 LabVIEW 36511.2.1 36611.2.2 37111.2.3 37611.2.4 37711.3LabVIEW 37811.3.1LabVIEW 37811.3.2 VIs37911.3.3 38512 IVI 39012.1 39012.1.1  $390121.2$   $39212.2$   $39512.21$   $39512.22$ 39912.3 40112.3.1 RDA 40112.3.2 DataSocket 40612.3.3RDA DataSocket 40812.4IVI 40912.4.1IVI 40912.4.2IVI 41012.4.3IVI 41012.4.4IVI 41312.5IVI 41412.5.1Initialize with Options.vi41512.5.2 Measurement and AutomationExplorer IVI41612.5.3 IVI Drivers 42113 42513.1 42513.1.1TCP UDP42513.1.2DataSocket42713.1.3Remote Panels42713.2TCP 42813.2.1TCP 42813.2.2TCP 43013.3UDP 43513.3.1UDP 43513.3.2UDP 43613.4DataSocket 43713.4.1DataSocket 43713.4.2DataSocket 43913.4.3DataSocket 44213.5Remote Panels44613.5.1 LabVIEW Web Server44613.5.2 LabVIEW Remote Panels44913.5.3 Remote Panels45013.5.4 LabVNC Remote Panels 45114SQL 问45714.1概述45714.1.1LabVIEW SQLToolkit简介45714.1.2LabSQL简介45814.2Microsoft ADO45914.2.1Microsoft ADO 45914.2.2Microsoft ADO 45914.3 SQL46514.3.1 de 46514.3.2 46814.3.3 46814.4LabSQL 47014.4.1LabSQL<br>1.2LabSQL 47114.5LabSQL VIs47314.5.1LabSQL VIs 47314.5.2LabSQL Command  $47014.42 \text{labSQL}$   $47114.5 \text{LabSQL}$  VIs47314.5.1LabSQL VIs VIs47414.5.3LabSQL Connection VIs47514.5.4LabSQL Recordset VIs47614.6LabSQL  $47814.6.1$ LabSQL --  $47914.62$ LabSQL --  $48114.63$ LabSQL 实例三——删除记录48214.6.4LabSQL应用实例四——添加记录48315LabVIEW程序优化设计48515.1概 48515.2VI 48515.2.1 48515.2.2VI 48815.3LabVIEW 49215.3.1 49315.3.2Mac 49315.3.3VI 49315.3.4 49415.3.5 49515.3.6 49715.4LabVIEW 50815.4.1 50815.4.2 51015.4.3 51615.4.4 51815.5LabVIEW 51915.5.1 51915.5.2 52015.5.3 52115.5.4 52215.5.5 52216LabVIEW 52416.1 52416.1.1 52416.1.2 52516.1.3 52516.1.4 52516.2 52616.2.1 52616.2.2 52816.2.3 53016.2.4 53116.2.5 53216.3 53316.3.1 53316.3.2 53316.3.3 53616.3.4 53716.4 53716.4 53916.4 1ISO 9000 53916.4.2LV9000 54016.4.3 54016.5 54016.5 54116.5.1LabVIEW 54116.5.2 LabVIEW 54216.5.3VI 54216.6 542 ALabVIEW 545 B
546B1
546B1
546B2
54546B2
546B2
546B2
547
C
549C1
546B2
546B2
547
C
549C1
5451  $549C2V$ ISA  $550C3$   $553C4$   $554C5$  $556C6$ Waveform  $561C7$ Apple Event  $561C8$  562C9PPC 563C10LabVIEW PPC 564C11GPIB 564C12TCP UDP 565C13<br>about 565C14 565C14 565C15LabVIEW Apple Event 566C16MATLABScript and HiQ Script 666C17DDE 567C18ActiveX 568 569

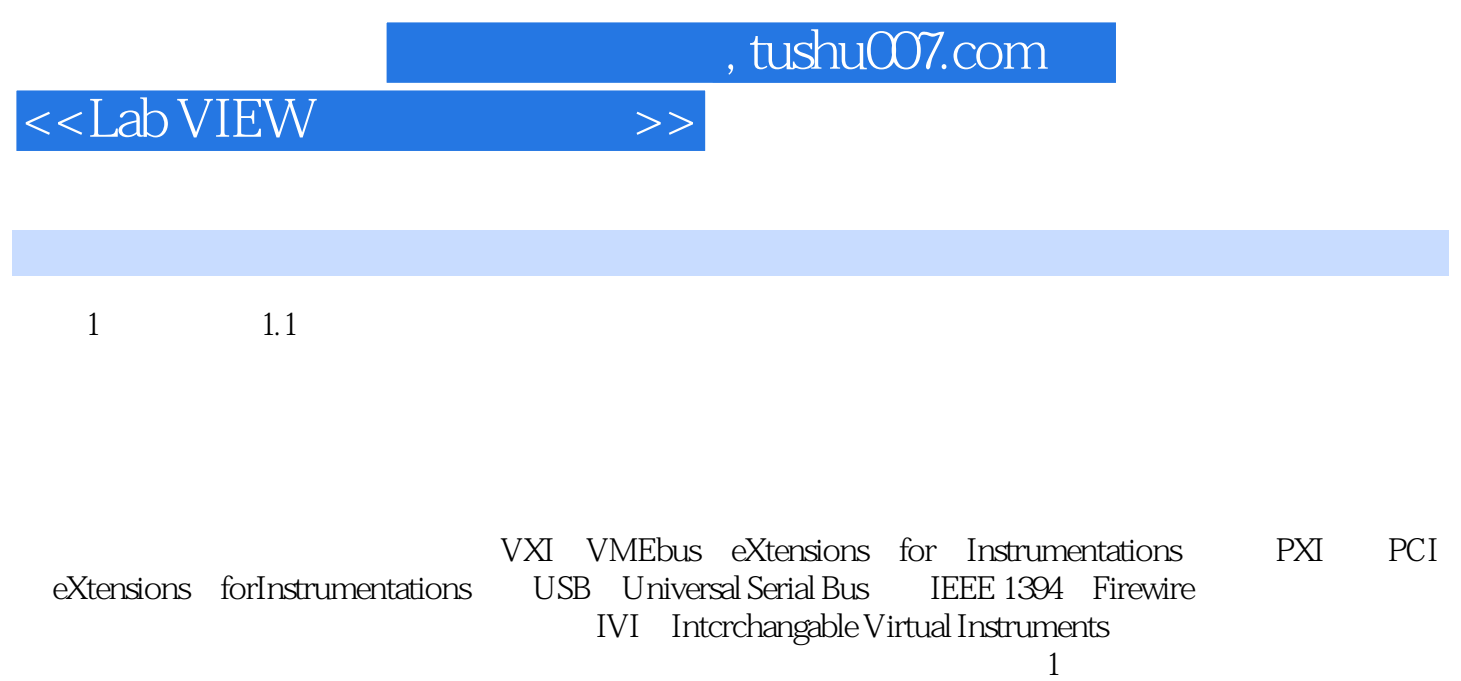

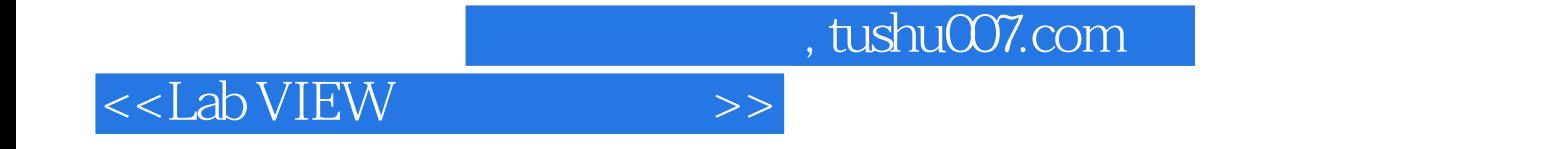

本站所提供下载的PDF图书仅提供预览和简介,请支持正版图书。

更多资源请访问:http://www.tushu007.com